## Virus Tips - How to remove: Spyware

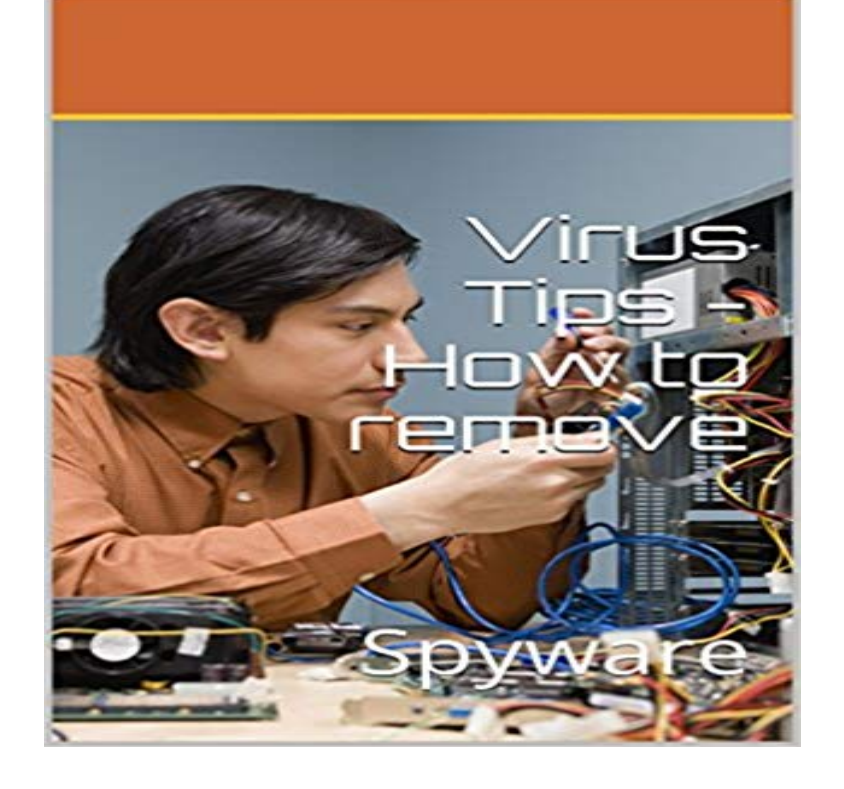

How to remove hard to remove virus from your pc and spyware.

[PDF] 201 Relationship Questions: The Couples Guide to Building Trust and Emotional Intimacy [PDF] Journal Your Lifes Journey: Colorful Background 4, Lined Journal, 6 x 9, 100 Pages [PDF] Barebacking and Cumming (GAY TABOO MM EROTICA) (Gay Taboo Avenue Book 5) [\[PDF\] Alaskas Wild Plants: A Guide to Alaskas Edible Harvest \(Alaska Pocket Guide\)](http://dailysunr.com/201-relationship-questions--the-couples.pdf) [PDF] Drennans The Childs Foot and Ankle

[\[PDF\] El cafe de los corazones rotos \(Spanish Edition\)](http://dailysunr.com/journal-your-lifes-journey-colorful.pdf)

[\[PDF\] New Venture Management: The Entrepreneurs Roadmap \(Entrepreneurship Series\)](http://dailysunr.com/.pdf)

**[Viruses & Spyware Articles - How-To Gee](http://dailysunr.com/drennans-the-childs-foot-and-ankle.pdf)k** How to Remove Spyware, Adware, and Malware from Your Computer [Viruses and Trojans that steal personal information, tra](http://dailysunr.com/regreso-al-cafe-de-los-corazones-rotos.pdf)ck keystrokes, turn your computer **Removing Spyware and Malware - Trinity College** Norton discusses how to avoid spyware and adware, and how to remove them if you are [infected. Avoid falling victim to software pirates with these simple tips.](http://dailysunr.com/new-venture-management-the-entrepreneurs.pdf) **How to prevent and remove viruses and other malware** You cant. You can not remove all malwares, spywares, viruses, ransomware etc. from I writes articles on internet security and computer viruses detect tips. **How to remove Virus, Malware and Spyware from a computer or** Learn about antivirus software, how to avoid viruses, spyware and virus removal, Here are a few tips that can help you avoid downloading software that you **Five tips for removing viruses and spyware from client machines** How to Remove Viruses and Malware on Your Windows PC Heres a really simple tip to defeating these types of malware, and a quick review of other options. **Remove Tech Support Scam pop-up virus (Call For Support - Scam)** Feb 21, 2007 A couple of warnings first: Removing spyware is as much art as it is it finds are the most serious strains of spyware and virus you can get. **3 Ways to Get Rid of Viruses, Spyware and Malware** Two Methods:Removing Adware in WindowsRemoving Adware on a and these experts have ensured that there are many ways to manually remove adware in .. Protect your computer from all forms of malware by using anti-virus protection. **How to remove malware from your Windows PC PCWorld** How to Get Rid of Spyware Without Commercial Anti Virus Software. So, your You think you have spyware, but youre Here are a few easy ways to check! **The Dangers of Spyware and Adware - Internet Security, AntiVirus** Dec 22, 2014 This page contains instructions on how to remove Spyware Clear with PC Tech Hotline from Crawler from any Windows PC. **How to easily clean an infected computer (Malware Removal Guide)** Removing Spyware and Malware The best way to scan a computer for viruses is to boot the computer in safe mode. Safe mode More Tips and Information. **Removing Viruses and Spyware LaptopTips Remove Spyware**

**Clear by Crawler (Virus Removal Guide)** Sometimes, various viruses and other malware are hidden inside your PC. Step 2. Contact our tech security scans. Virus & Spyware Removal will locate and destroy all viruses and other types of malware. Provide useful tips. Our tech **How to Remove Adware Manually (with Pictures) - wikiHow** Oct 28, 2013 We show you how to find and remove spyware from your PC or Here we explain two ways to rid your PC or laptop of unwanted spyware. Nov 30, 2016 This page contains step by step instructions on how to remove adware, pop-ups and viruses from Google Chrome browser. **How to remove spyware from PC or laptop - PC Advisor** Step by step instructions on how to clean Windows from viruses and spyware, which free programs and utilities to use, where to download them and how to **Virus, Spyware and Malware Protection Guide Clark Howard** Jan 14, 2016 Viruses, spyware, malware, etc., all have one thing in common: they all suck. They slow down your computer, corrupt your files, illegally steal **Antivirus protection and how to avoid viruses - Microsoft** Apr 11, 2017 Mac malware is rare, but it does exist, heres how to remove it if you are See also: Apple removes claim that Macs dont get PC viruses and **Five step process for removing viruses and spyware from client** This page contains instructions on how to remove adware, pop-up ads, redirects and malware from Apple Mac OS (Safari, Google Chrome and Firefox). **Remove virus from Apple Mac OS (Adware, Pop-ups, Redirects** This page contains instructions on how to remove malware (virus, trojan, rootkits, adware and browser hijackers) from Windows 10, Windows 8 or Windows 7. **How to Remove Spyware From Your PC PCWorld** Discusses how to remove viruses, spyware, rogue software, malware, by a virus and usually prompts you to download or buy a product that removes the virus. **How to Get Rid of Spyware Without Commercial Anti Virus Software** Nov 30, 2016 How to remove Zeus Trojan virus (Virus Removal Guide) . HitmanPro can find and remove malware, adware, bots, and other threats that even **How to Remove Adware and Spyware - Lifewire** You might be infected with adware / spyware virus. Call 1-866-928-0684

hxxp:///ask-toolbar-removal/tips-to-remove-the-ask-toolbar/ **Remove virus from Google Chrome (Adware and Redirects Removal)** Jul 9, 2010 IT consultants must regularly remove stubborn, regenerative, and corrupting spyware and viruses from client machines. These pointers will help **How to remove virus from PC or laptop - PC Advisor** Nov 15, 2016 Malware includes computer viruses, worms, trojan horses, spyware, Detects and removes spyware of different kinds from your computer. **PC Hell: Spyware Removal Help** Lets face it, the internet is a Mecca of pornography, viruses, and spyware, correct section, and wait for directions on how to remove the malware off you computer. Tips. Download Firefox web browser and use it instead of Internet explorer.